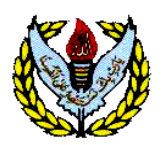

ENGLISH

solve all the exercises in the notebook.

v. An unforgettable Day of my life Write letters on the following topics:

i. My Favourite Book ii. A Birth day Party iii. A Visit to a Museum iv. Summer Season

holidays with you.

Learn and write 100 forms of verb

Future) into negative and interrogative forms. Write essays on the following topics:

*Divisional Public School. & Intermediate College Lahore*

### **Summer Vacation Home Work**

# **Class-VI**

**Session 2019-2020**

# SOCIAL STUDIES

- Read Ch # 1,2 of Geography and Ch # 1 of History.
- Learn and write all the long and short questions of the above mentioned chapters.
- Write down 20 MCQs and 20 T/F from Ch #2 of History and Ch # 3 of Geography.
- Make posters and charts on the following topics.
- 1. Earth (oceans, continents, Globes, maps of the world,
- major land features)
- 2. Climate of the South Asia
- 3. Natural Resources of South Asia
- Make 3-D model showing the Physical feature /

Natural resources of South Asia.

Make a fact file of any one of these personalities

i. Explain the term 'Information' by giving one example. ii. Why do we need to store information on CD/DVD?

vi. Why USB flash memory is very popular now days? vii. Write a short note on Hard Disk and Floppy Disk.

x. Write a few advantages of using storage devices.

xii. Differentiate between 'hardcopy' and 'softcopy'.

iii. What is the purpose for using 'Communication devices'? Write

iv. write the features that make a computer advantageous to us? v. Differentiate between 'Input', 'Processing', 'Output' and

viii. Differentiate between Hardware and Software by giving

ix. How can we enter data into computer? Give some examples.

xi. Write short note on: Keyboard, Mouse, Scanner, Digital

- The regime of Sultan Mahmood Ghazni
- Ghauri Dynesty
- Lodhi Empire

a short note on modem.

'Storage' operations?

Camera, Microphone.

examples.

#### v. To your friend requesting her to lend you his/her COMPUTER:-

camera

sent to you

- 1. Learn and write all these questions.
- Write applications to your Principal requesting him: i. To organize Sports Day in your school
- ii. To provide install a whiteboard in your class.
- iii. To organize Science exhibition in your wing

i. To your friend inviting him/her to spend summer

ii. To your cousin thanking him for the birthday gift he

iii. To your younger sister about the importance of sports

Write stories with the following lead sentences:

iv. To your father to send you some books.

- i. All of us were enjoying the party when………
- ii. An old man was sitting beside the road………
- iii. It was a hot summer day when we were returning from school…..

Read all the units included in the first term syllabus and

Convert 20 sentences of Indefinite tense (Present, Past,

Suggested Reading:

- i. Black Beauty by Rudyard Kipling published by Book Center
- ii. Treasure Island by R. L Stevenson published by Book Center

## **MATHEMATICS**

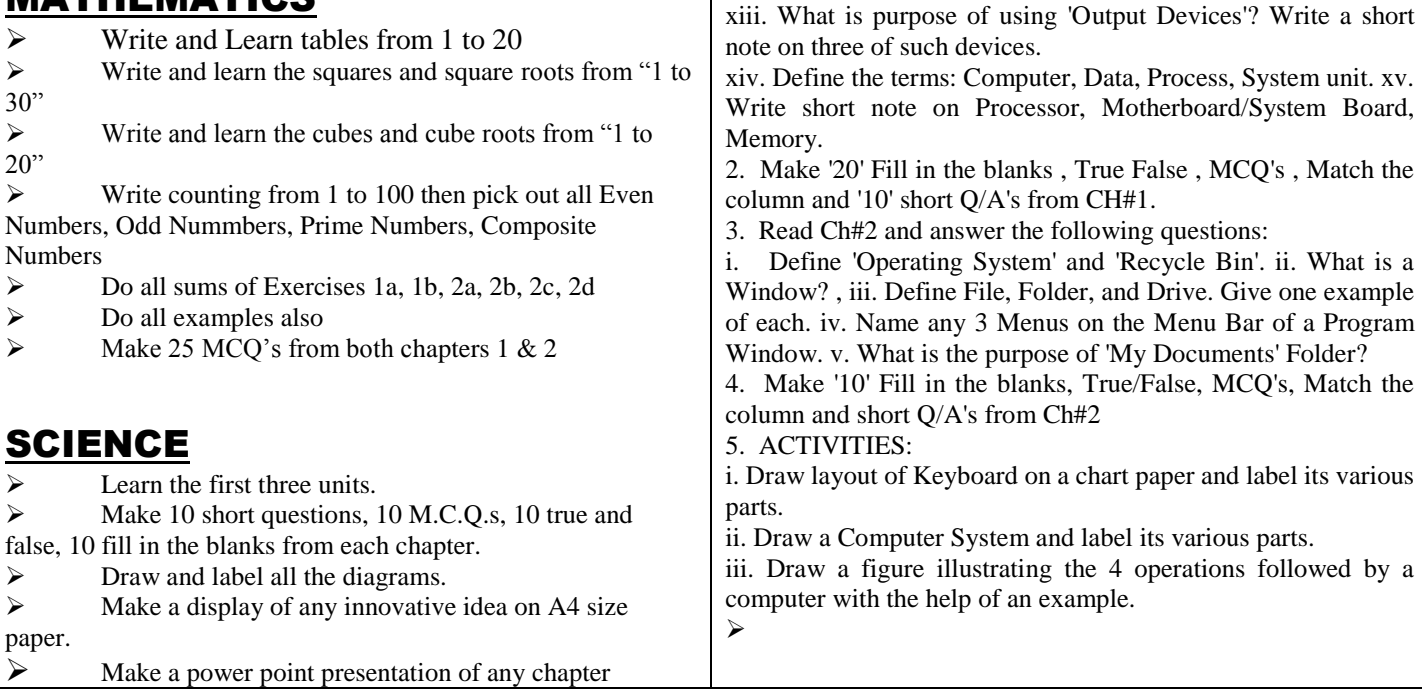

\n \n 
$$
\frac{1}{2} \left[ \frac{1}{2} \right] = \frac{1}{2}
$$
\n

نوٹ :والدین اور بز رکوں کااحتر ام کریں۔دورانِ تغطیلا تان کے لیے تکلیف کا باعث نہ پنیں ۔ان کا کہنا مانیں ۔اوران کی خدمت کریں۔مطالعہ کتب کو معمول بنا کیں۔

> مزید مطالعے کے لیےان کتب سےاستفادہ کریں۔